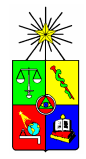

**UNIVERSIDAD DE CHILE FACULTAD DE CIENCIAS FISICAS Y MATEMATICAS DEPARTAMENTO DE INGENIERIA ELECTRICA Avda. Tupper 2007 – Casilla 412-3 - Santiago – Chile Fono: (56) (2) 678 4210, Fax: (56) (2) 695 3881**

# **APUNTES DE ELECTROMAGNETISMO**

**Luis Vargas D.** 

# **Departamento de Ingeniería Eléctrica Facultad de Ciencias Físicas y Matemáticas Universidad de Chile**

**Versión Otoño 2007** 

# **INDICE**

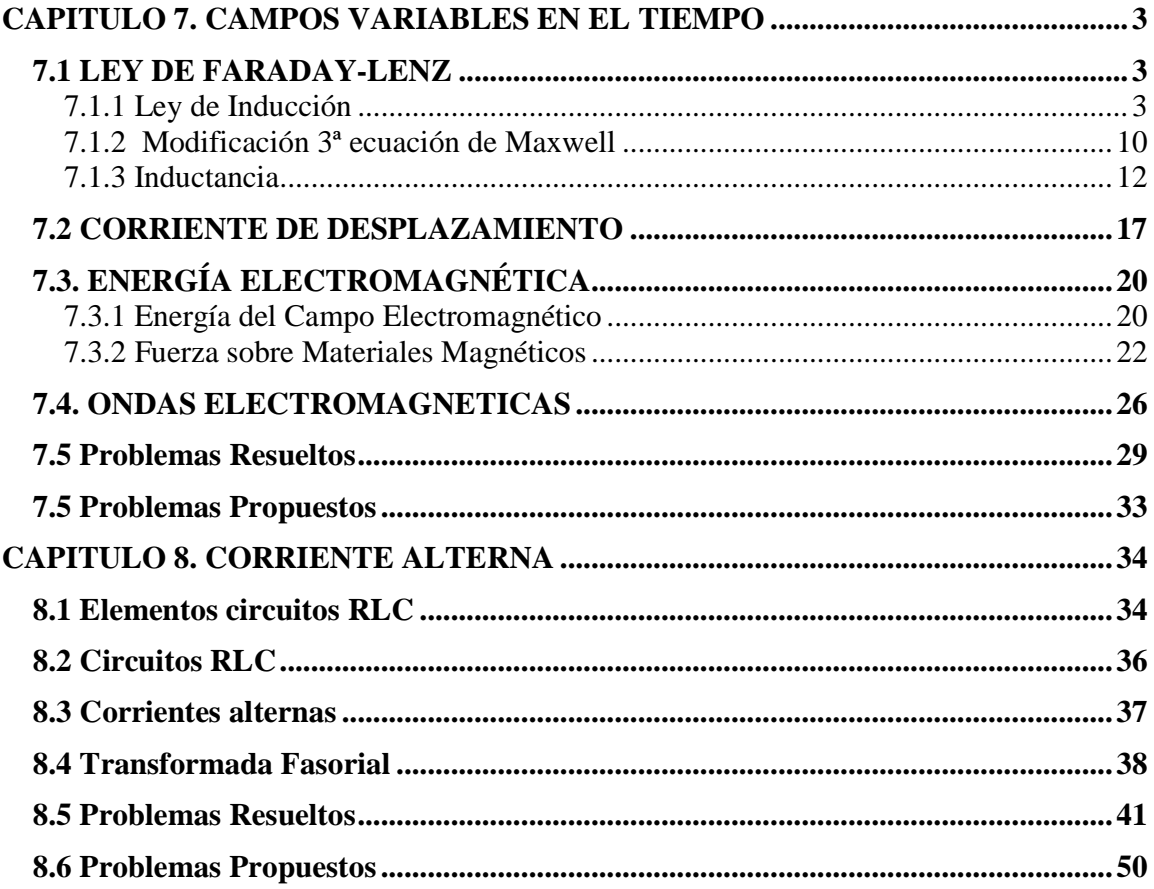

# **INDICE FIGURAS**

¡Error! No se encuentran elementos de tabla de ilustraciones.

# **INDICE TABLAS**

Tabla 4. Permeabilidad Relativa de Algunos Materiales\* ..; Error! Marcador no definido.

# **CAPITULO 7. CAMPOS VARIABLES EN EL TIEMPO**

## **7.1 LEY DE FARADAY-LENZ**

Luego que Oersted descubriera que las corrientes estacionarias producen campos magnéticos capaces de inducir fuerzas, en 1831 (11 años después) Michael Faraday en Londres y Joseph Henry en New York descubrieron que un campo variable en el tiempo también producía corriente. En este capítulo estudiaremos este fenómeno.

#### 7.1.1 Ley de Inducción

Consideremos una región del espacio  $\Omega$  en donde se tiene un campo magnético variable  $\bar{B}(t)$ . Supongamos que en esta región se dispone una espira cerrada de resistencia R (loop) según se muestra en la Figura 153.

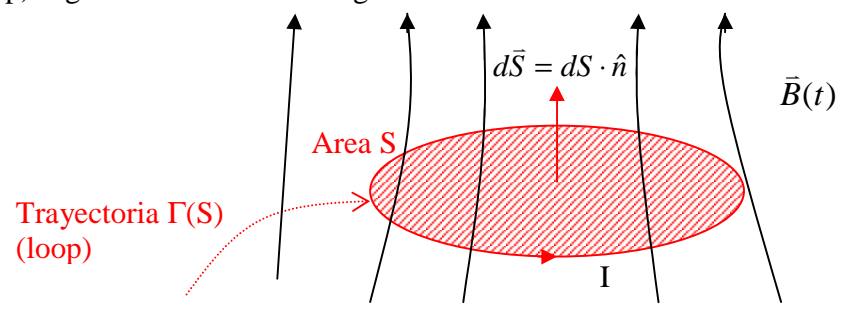

Figura 153. Inducción Magnética

El flujo φ enlazado por este circuito es

$$
\phi = \oint_{S} \vec{B} \cdot d\vec{S} \qquad \text{[Weber]}
$$
 (7.1)

donde  $\overrightarrow{B}$  es el campo en el plano de la espira. El flujo se mide en Weber = Tesla x m<sup>2</sup>. Notar que como  $\vec{B} = \vec{B}(t)$ , entonces  $\phi = \phi(t)$ .

Se encuentra experimentalmente que aparece una corriente I dada por la expresión:

$$
I = -\frac{\partial \phi}{\partial t} \cdot \frac{1}{R} \tag{7.2}
$$

donde R es la resistencia del conductor de la espira.

Por lo tanto, la expresión experimental de la Ley de Faraday Lenz se puede escribir como

$$
-\frac{\partial \phi}{\partial t} = RI \tag{7.3}
$$

Recordemos que para una espira de resistencia R y corriente I, como la mostrada en la Figura 154, se cumple  $\varepsilon = RI$ , donde  $\varepsilon$  es una FEM o fuente que mantiene la diferencia de potencial entre los puntos A y B.

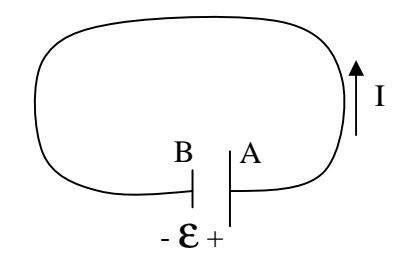

Figura154. Inducción Magnética

De las expresiones anteriores podemos concluir entonces que un campo magnético variable genera o induce un FEM dada por la expresión

$$
\varepsilon = -\frac{\partial \phi}{\partial t} \tag{7.4}
$$

Esta es la **Ley de inducción de Faraday-Lenz**.

Así, para  $\frac{dy}{2} > 0$ ∂ ∂ *t*  $\frac{\phi}{\phi}$  > 0 la corriente girara en sentido contrario a la trayectoria  $\Gamma(S)$ . Es decir, si *B*(*t*)  $\overline{a}$  es creciente en el tiempo, entonces la corriente inducida en la espira genera un campo de sentido opuesto a *B*(*t*)  $\equiv$ . Llamando *B<sup>I</sup>* v<br>≒ al campo generado por esta corriente tenemos la situación de la Figura 155.

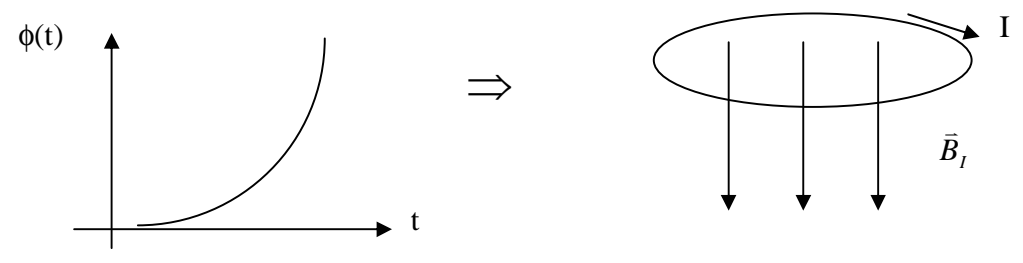

Figura155. Sentido de la Inducción Magnética para flujo creciente Inversamente, para  $\frac{9\gamma}{2} < 0$ ∂ ∂ *t*  $\frac{\phi}{\phi}$  < 0 la corriente seguirá el sentido de  $\Gamma(S)$ . Esquemáticamente:

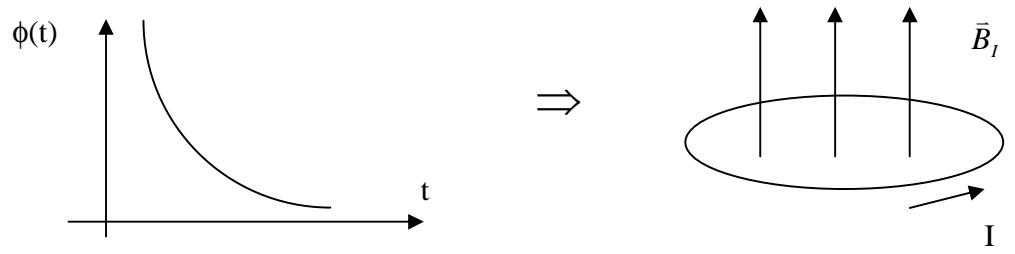

Figura156. Sentido de la Inducción Magnética para flujo decreciente

Notar que el campo magnético total en el plano de la espira *B*(*t*)  $\overline{a}$  es el resultante del producido por la corriente en la espira *B<sup>I</sup>*  $\frac{1}{2}$  mas el externo *B<sup>e</sup>* –<br>≒ , es decir,  $B(t) = B<sub>I</sub> + B<sub>e</sub>$  $\vec{z}$  v  $\vec{z}$   $\vec{z}$  $= B_i + B_e$ . Este es el campo resultante usado en la ecuación de la Ley de Inducción.

$$
\varepsilon = -\frac{\partial \phi}{\partial t} \quad \text{donde} \quad \phi = \oint_{S} \left[ \vec{B}_e(t) + \vec{B}_I(t) \right] \cdot d\vec{S} = \oint_{S} \vec{B}(t) \cdot d\vec{S}
$$

En estricto rigor la ley de Faraday-Lenz relaciona la FEM inducida con la variación temporal del flujo φ(t). En la práctica se encuentra que φ(t) puede tener dos causas:

a) Originado por un campo variable: *S*  $t$  =  $\bigcup B(t) \cdot dS$  $\vec{r}$  v  $\vec{a}$  $\phi(t) = || B(t) \cdot dS$  (7.5)

b) Originalo por área variable s(t): 
$$
\phi(t) = \iint_{S(t)} \vec{B} \cdot d\vec{S}
$$
 (7.6)

Veremos a continuación un par de ejemplos de estos dos casos.

#### **EJEMPLO 35**

Considere el circuito de la Figura 157, el cual ilustra un toroide con dos bobinas.

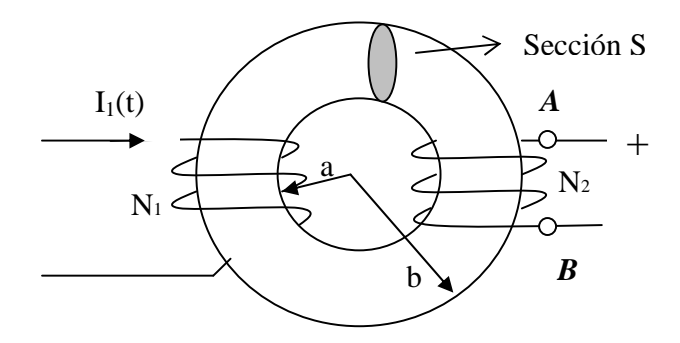

Figura 157. Inducción en Toroide.

El Toroide se compone de un material ferromagnético de permeabilidad  $\mu$ =500 $\mu$ <sub>0</sub> y sección uniforme  $A = 10^{-3} m^2$ . Las dimensiones del Toroide son  $a=8$  *cm, b=12 cm*.

Suponiendo que las líneas de campo magnético al interior del Toroide son círculos concéntricos y que su valor puede suponerse constante en toda la sección. Se pide:

- a) determine el valor de H en el punto medio del Toroide
- b) determine el flujo enlazado por una espira del circuito 2
- c) determine la FEM inducida entre los puntos A y B
- d) evalúe el valor de la FEM si  $I_1(t)=3\sin 100\pi\theta$ ,  $N_1=200$  vueltas,  $N_2=100$  vueltas.

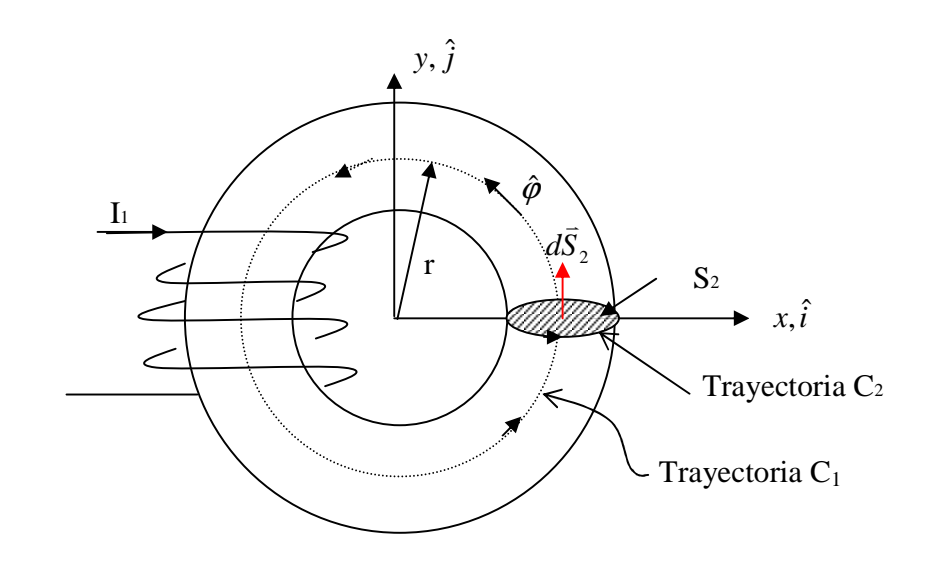

Figura 158. Ley de Ampere en Toroide.

a) Por la ley circuital de Ampere tenemos (la bobina del lado derecho no tiene corriente)

$$
\oint_{C_1} \vec{H} \cdot d\vec{l} = I_{enlazada}
$$

Nos dicen que el campo es concéntrico, luego de  $B = \mu H$ v v  $= \mu H$  podemos suponer que  $\bar{H} = H \hat{\varphi}$ .<br>..

$$
\oint_C \vec{H} \cdot d\vec{l} = \int_0^{2\pi} H(r)\hat{\varphi} \cdot r d\varphi \hat{\varphi}
$$
\n
$$
\oint_C \vec{H} \cdot d\vec{l} = 2\pi r H(r)
$$

Por su parte, la corriente entra en el plano del papel, es decir:  $I_{enlazada} = -N_1 I_1$ .

Reemplazando en la Ley circuital de ampere tenemos

$$
\Rightarrow rH(r)2\pi = -N_1I_1
$$

$$
\Rightarrow \bar{H}(r) = -\frac{N_1I_1}{2\pi r}\hat{\varphi}
$$

y en el punto medio

$$
\vec{H} = -\frac{N_1 I_1}{\pi (a+b)}\hat{\varphi}
$$

**Sol<sup>n</sup>**

b) El flujo a través de S<sub>2</sub> es  $\phi = \iint \vec{B} \cdot$ *S*2  $B \cdot dS$  $\vec{v}$  v  $\vec{v}$  $\phi = |B \cdot dS|$ 

Para el campo tenemos  $\overline{B} = \mu \overline{H} = -\frac{\mu V_1 I_1}{\pi (a+b)} \hat{\varphi}$  $\mu \vec{H} = -\frac{\mu N_1 I_1}{\sigma^2} \hat{\varphi}$ *a b*  $\vec{B} = \mu \vec{H} = -\frac{\mu N_1 I}{4}$ +  $=\mu\bar{H}= \vec{v}$   $\vec{v}$ 

El elemento de area perpendicular al campo es  $d\vec{S} = dS\hat{\phi}$  $\overline{a}$ 

$$
\Rightarrow \phi = -\frac{\mu N_1 I_1 A}{\pi (a+b)}
$$

c) La FEM total inducida es εAB=N1ε2 donde ε2 es la FEM inducida en una espira. El sentido de la FEM se muestra en la Figura 159.

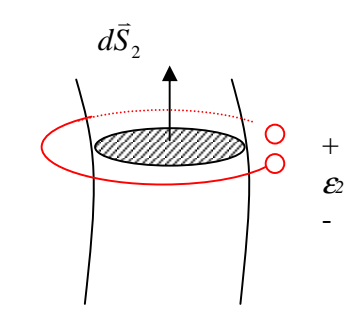

Figura 159. Sentido FEM

La FEM inducida en cada espira es ∂*t*  $=-\frac{\partial \phi}{\partial x}$  $\mathcal{E}^{}_{2}$ 

$$
\Rightarrow \varepsilon_2 = \frac{\mu N_1 A}{\pi (a+b)} \frac{\partial I_1}{\partial t}
$$

$$
\Rightarrow \varepsilon_{AB} = \frac{\mu N_1 N_2 A}{\pi (a+b)} \frac{\partial I_1}{\partial t}
$$

d) La corriente es variable en el tiempo, luego

$$
\frac{\partial I_1}{\partial t} = 3 \times 100\pi \cos 100\pi = 300\pi \cos 100\pi t
$$

$$
\Rightarrow \varepsilon_{AB} = \frac{500 \times (4\pi \times 10^{-7}) \times 200 \times 100 \times 10^{-3} \times 300\pi \cos 100\pi t}{\pi (8 + 12) \times 10^{-2}}
$$

$$
\therefore \varepsilon_{AB} = 6\pi \cos(100\pi t)[V]
$$

#### **EJEMPLO 36**

 $\sum_{n=1}^{\infty}$  *B*  $\sum_{n=1}^{\infty}$  *S*  $\sum_{n=1}^{\infty}$  *i*  $\sum_{n=1}^{\infty}$  *i*  $\sum_{n=1}^{\infty}$  *B* = 0,05*î*<sup>[Wb/m<sup>2</sup>].</sup> . Se tiene una espira cuadrada girando en torno al eje z a 50 vueltas por segundo, según se muestra en la figura. Se pide:

- i. Calcular la FEM inducida en la espira
- ii. Calcular la corriente por la espira si se sabe que la resistencia total del conductor es R=0.1 [Ω].

Suponga que en t=0 la espira esta en el plano yz.

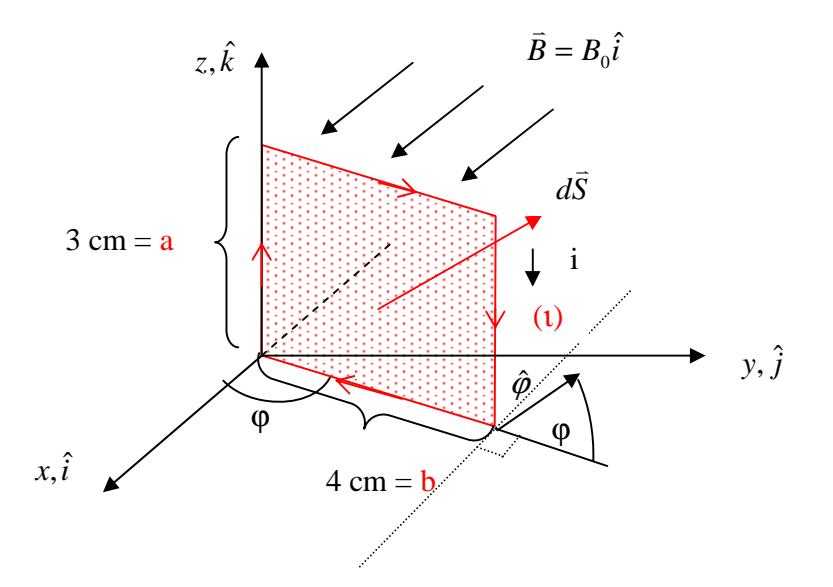

Figura 160. FEM en circuito móvil.

#### **Solución:**

a) Calculemos el flujo enlazado por la espira  $d\vec{S} = dS\hat{\varphi} = dS\left(-\sin\phi\hat{i} + \cos\phi\hat{j}\right)$ ds=dzdr

$$
\phi = \iint B_0 \hat{i} \cdot dS \left( -\sin\varphi \hat{i} + \cos\varphi \hat{j} \right) = \int_0^a \int_0^b \left( -B_0 \sin\varphi \right) dz dr
$$
  

$$
\phi = -B_0 \sin\varphi
$$

pero  $\varphi = wt + \varphi_0 = 2\pi ft + \varphi_0$  $\therefore \phi(t) = -abB_0 \sin(2\pi ft + \phi_0)$  $\varepsilon = -\frac{\partial \phi}{\partial t} = 2\pi a b B_0 \cos(2\pi ft + \varphi_0)$ ∂  $\Rightarrow \varepsilon = -\frac{\partial \phi}{\partial \phi} = 2\pi abB_0 \cos(2\pi ft)$ *t* en el sentido de la trayectoria (c) en t=0, ϕ=π/2 luego reemplazando valores se tiene:

$$
\varepsilon = 2\pi \times 50 \times 0.03 \times 0.04 \times 0.05 \cos(100\pi + \pi/2)
$$
  
\n
$$
\varepsilon = 6\pi \times 10^{-3} \cos(100\pi + \pi/2)[V]
$$
  
\nb)  
\n
$$
i = \frac{\varepsilon}{R} = \frac{6\pi \times 10^{-3}}{0.1} \cos(100\pi + \pi/2) = 6\pi \times 10^{-2} \cos(100\pi + \pi/2)[A]
$$
  
\n
$$
\therefore i = 0.06\pi \cos(100\pi + \pi/2)[A]
$$

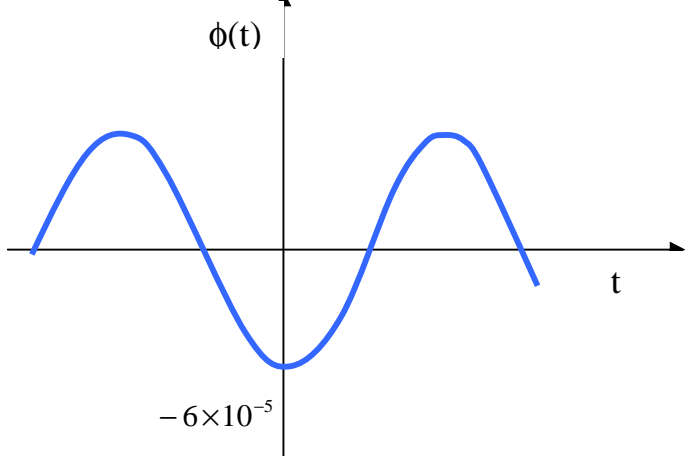

Figura 161. Flujo sinusoidal.

Este es el principio de funcionamiento de un generador eléctrico de corriente alterna.

#### 7.1.2 Modificación 3ª Ecuación de Maxwell

Dado que un campo magnético variable es capaz de generar una fuerza eletromotríz, entonces produce también un campo eléctrico. En efecto, de la Ley de Faraday-Lenz tenemos que

$$
\varepsilon = -\frac{\partial \phi}{\partial t} \quad \text{donde} \quad \phi = \iint_{S} \vec{B} \cdot d\vec{S}
$$

pero la FEM es

$$
\varepsilon = \int_{(c)} \vec{E} \cdot d\vec{l}
$$
  
\n
$$
\Rightarrow \int_{(c)} \vec{E} \cdot d\vec{l} = -\frac{\partial}{\partial t} \iint_{S} \vec{B} \cdot d\vec{S} \quad (7.7)
$$

y aplicando la identidad (T. de Stokes)

$$
\int_{(c)} \vec{E} \cdot d\vec{l} = \iint_{S} \nabla \times \vec{E} \cdot d\vec{S} \quad (7.8)
$$

$$
\Rightarrow \iint_{S} \nabla \times \vec{E} \cdot d\vec{S} = -\frac{\partial}{\partial t} \iint_{S} \vec{B} \cdot d\vec{S} \quad (7.9)
$$

Si consideramos superficies estacionarias

$$
\iint_{S} \nabla \times \vec{E} \cdot d\vec{S} = -\iint_{S} \left( \frac{\partial \vec{B}}{\partial t} \right) \cdot d\vec{S} \quad (7.10)
$$

como S es cualquiera:

$$
\Rightarrow \nabla \times \vec{E} = -\frac{\partial \vec{B}}{\partial t}
$$
 (7.11) 3<sup>a</sup> ecuación de Maxwell

Es decir el campo "rota" en torno a las variaciones del campo magnético.

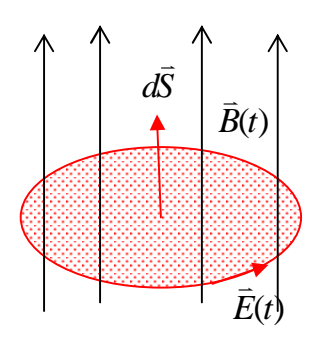

Figura 162. Modificación tercera ley de Maxwell.

Notar que ahora  $\nabla \times E \neq 0$  $\overline{a}$ , es decir, cuando se tienen campos que varían en el tiempo el campo eléctrico, y en consecuencia la fuerza eléctrica, no es conservativo.

Recordando que  $\overline{B} = \nabla \times A$ , a partir de la 3<sup>ª</sup> ecuación de Maxwell tenemos

$$
\Rightarrow \nabla \times \vec{E} = -\frac{\partial}{\partial t} (\nabla \times \vec{A}) = -\nabla \times \frac{\partial \vec{A}}{\partial t}
$$
(7.12)  

$$
\Rightarrow \nabla \times \left( \vec{E} + \frac{\partial \vec{A}}{\partial t} \right) = 0
$$
(7.13)

Aprovechando la identidad  $\nabla \times (\nabla V) = 0$  definimos

$$
\vec{E} + \frac{\partial \vec{A}}{\partial t} = -\nabla V \quad (7.14)
$$

con  $V(\vec{r},t)$ potencial eléctrico. Luego podemos expresar el campo eléctrico como

#### *Origen electrostático*

$$
\vec{E} = \overbrace{-\nabla V} - \frac{\partial \vec{A}}{\partial t}
$$

#### **Debido a campo magnético variable en el tiempo**

Así, el campo eléctrico tiene dos fuentes, una electrostática a través del potencial eléctrico y otra de inducción, debida a la variación temporal del campo magnético. Notar que si no hay variaciones en el tiempo se recobra el campo conservativo visto en electrostática.

#### **Propuesto**

rropuesto<br>Una barra conductora se desplaza con velocidad *ū* sobre dos rieles conductores según se muestra en la Figura 163.

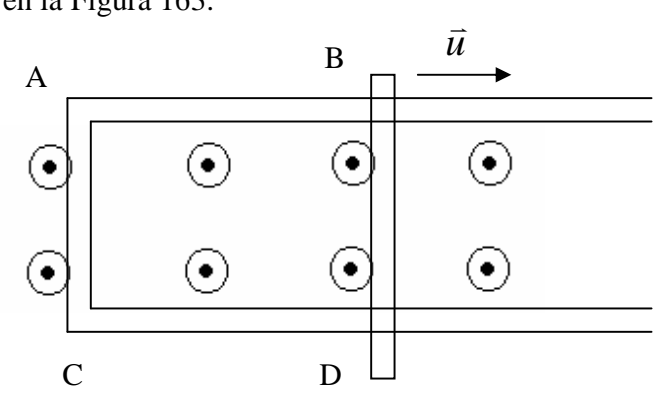

Figura 163. FEM por flujo y circuito variable.

Entre las barras existe un campo magnético  $\vec{B} = 0.004 \cos(10^{6} t) \frac{Wb}{m^{2}}$ *m*  $= 0.004 \cos (10^{6} t) \left[ \frac{Wb}{m^{2}} \right]$  $\overline{a}$ . Se pide calcular la Fem en el circuito ABCD.

#### 7.1.3 Inductancia Propia

Para un circuito eléctrico cualquiera es posible encontrar una relación entre la corriente que circula por él y el flujo enlazado, la cual es independiente del valor de ambas variables. Este parámetro es de gran importancia práctica en el estudio de circuitos eléctricos. Consideremos el circuito de la Figura 164.

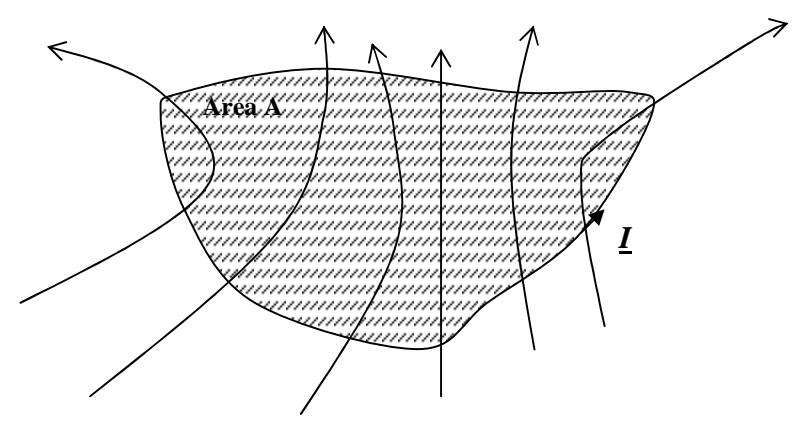

Figura 164.Inductancia propia.

Supongamos que el campo magnético se debe sólo a la corriente I que circula por el circuito. Entonces, por definición el campo magnético tiene la forma

$$
\vec{B} = \int_{\Gamma} \frac{\mu_0}{4\pi} \frac{Id\vec{l} \times (\vec{r} - \vec{r}\,')}{\|\vec{r} - \vec{r}\,\|^3}
$$
(7.14)

y por lo tanto el flujo enlazado es

$$
\phi = \iint_{S} \vec{B} \cdot d\vec{s} = \iint_{S} \left[ \int_{\Gamma} \frac{\mu_0}{4\pi} \frac{Id\vec{l} \times (\vec{r} - \vec{r}\,')}{\left\|\vec{r} - \vec{r}\,\right\|^3} \right] \cdot d\vec{s} \tag{7.15}
$$

y tomando la razón entre φ e I tenemos

$$
\frac{\phi}{I} = \iint_{S} \vec{B} \cdot d\vec{s} = \iint_{S} \left[ \int_{\Gamma} \frac{\mu_0}{4\pi} \frac{d\vec{l} \times (\vec{r} - \vec{r})}{\left\| \vec{r} - \vec{r} \right\|^3} \right] \cdot d\vec{s} \tag{7.16}
$$

Notemos que esta expresión NO depende de la corriente ni del flujo, sino que sólo depende de la geometría del sistema. Se define este cuociente como Inductancia propia (designada por la letra L) y es un parámetro muy usado para describir los circuitos eléctricos.

$$
L = \frac{\phi}{I} \tag{7.17}
$$

Sus unidades son Wb/A, la cual tiene el nombre de Henry [H].

#### **Ejemplo 37**

Considere el circuito del Ejemplo 35. Se pide determinar la inductancia propia del circuito del lado izquierdo.

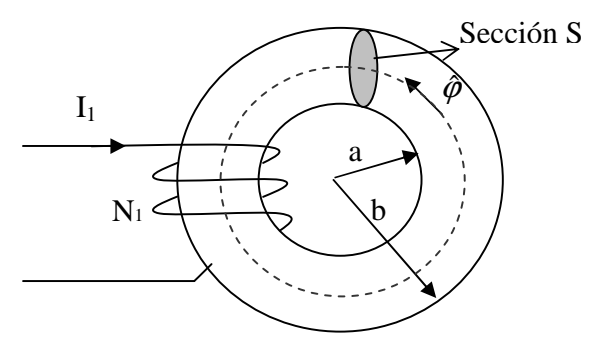

Figura 165. Inductancia propia de Toroide.

El Toroide se compone de un material ferromagnético de permeabilidad  $\mu$ =500 $\mu$ <sub>0</sub> y sección uniforme  $A=10^{-3}m^2$ . Las dimensiones del Toroide son  $a=8$  *cm, b=12 cm*. Se pide determinar la inductancia propia del circuito.

 $Sol<sup>n</sup>$ 

En el Ejemplo 35 habíamos determinado el campo magnético en el punto medio del toroide, el cual supusimos constante en toda la sección transversal (S). La expresión de campo magnético es:

$$
\vec{B} = -\frac{\mu N_1 I_1}{\pi (a+b)} \hat{\varphi}
$$

el flujo es  $\phi = \iint \vec{B} \cdot$ *S*2  $B \cdot dS$  $\vec{v}$  v  $\vec{v}$  $\phi = \prod \overline{B} \cdot d\overline{S}$ . Para el circuito de la corriente *I*<sub>*l*</sub>, el elemento de area perpendicular al campo es  $d\bar{S} = -dS\hat{\varphi}$ . Por ello el flujo enlazado por este circuito es  $\frac{1}{2}$ 

$$
\phi = \frac{\mu N_1^2 I_1 A}{\pi (a+b)}.
$$

De esta expresión resulta en forma directa la expresión de la inductancia propia

$$
L = \frac{\phi}{I_1} = \frac{\mu N_1^2 A}{\pi (a+b)}
$$

7.1.4 Inductancia de Conjunto de Circuitos

Por extensión, para un sistema de n circuitos, se definen inductancias mutuas. Consideremos n circuitos como en la Figura 166.

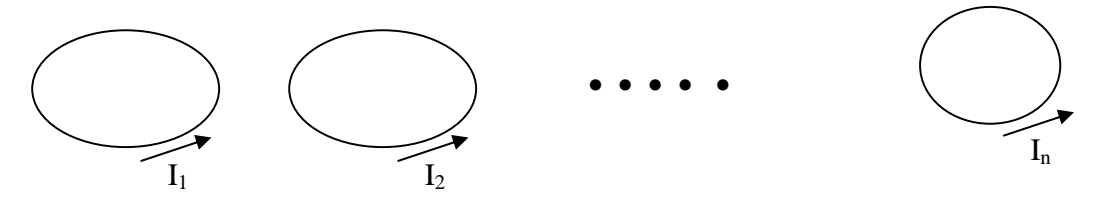

Figura 166. Inductancia mutua.

Sea  $\phi_{ik}$  el flujo magnético que atraviesa el circuito j debido a la corriente que circula por el circuito k. Se define la Inductancia mutua entre el circuito j y el k como

$$
Ljk = \frac{\phi_{jk}}{I_k} \tag{7.18}
$$

Donde  $I_k$  es la corriente en el circuito k (que produce el flujo  $\phi_{ik}$ ).

#### **Ejemplo 38.**

Considere el circuito del Ejemplo 35. Se pide determinar la inductancia mutua entre el circuito 1 y el circuito 2 (del lado izquierdo).

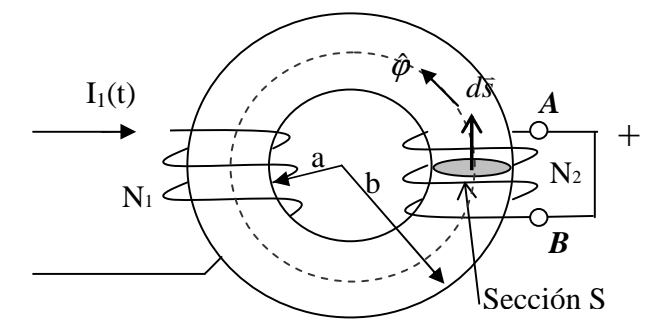

Figura 167. Inductancia propia de Toroide.

 $Sol<sup>n</sup>$ 

En este caso calculamos el flujo enlazado por el circuito de la derecha, cuando el elemento que produce el campo es la corriente que circula por el circuito 1 (*I1*).

En el ejemplo anterior vimos que el campo producido por  $I_1$  es  $B_1 = -\frac{\mu^2 I_1 I_1}{\pi(a+b)}\hat{\varphi}$  $\hat{\theta}_1 = -\frac{\mu N_1 I_1}{\pi (a+b)} \hat{\phi}$  $\vec{B}_1 = -\frac{\mu N_1 I}{4}$ + = −  $\overline{a}$ . El flujo

enlazado por el circuito del lado izquierdo es  $\phi_{21} = \iint \vec{B}_1 \cdot$ *S*  $\vec{B}_1 \cdot d\vec{s}$  $\phi_{21} = ||B_1 \cdot d\vec{s}$ , que en este caso es

$$
\phi_{21} = -\frac{\mu N_1 I_1 A}{\pi (a+b)}
$$
. Luego la inductancia mutua es  $L_{21} = \frac{\phi_{21}}{I_1} = -\frac{\mu N_1 A}{\pi (a+b)}$ .

7.1.5 Inductancia en Sistemas Distribuidos

La inductancia es un parámetro usado para caracterizar el comportamiento eléctrico de las líneas de transmisión usadas ya sea para transportar energía o información. En esta sección calcularemos la inductancia propia por unidad de largo de una línea de alta tensión típica. Para ello consideraremos que la línea puede modelarse como un conductor de radio a y de largo infinito, según se muestra en la Figura 168.

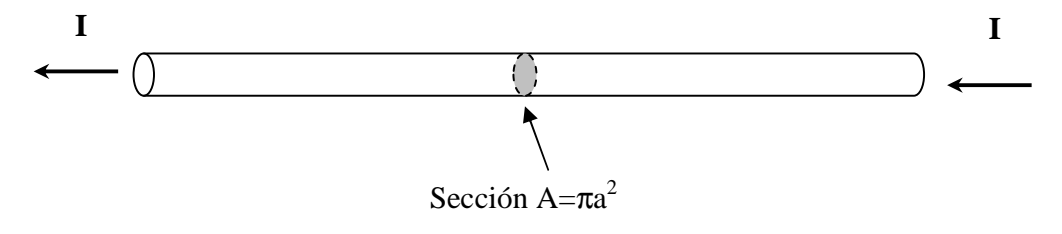

Figura 168. Conductor infinito

Para resolver este problema debemos hacer algunos supuestos básicos:

- Supondremos que la corriente se devuelve a una distancia infinita del conductor
- Para calcular la inductancia separaremos el flujo enlazado en dos componentes, una externa al conductor y otra externa a él. Dicho de otro modo separaremos el espacio en dos zonas definidas por  $r < a$  y  $r > a$ .
- La corriente se distribuye en forma uniforme al interior del conductor, por ello la densidad de corriente es  $J = I/A$   $[A/m^2]$

Comenzaremos calculando la inductancia para *r<a*. En esta zona interna al conductor tenemos una distribución continua de corriente, por lo que debemos definir apropiadamente el concepto de flujo enlazado. Para ello consideremos el elemento de largo unitario de la Figura 169.

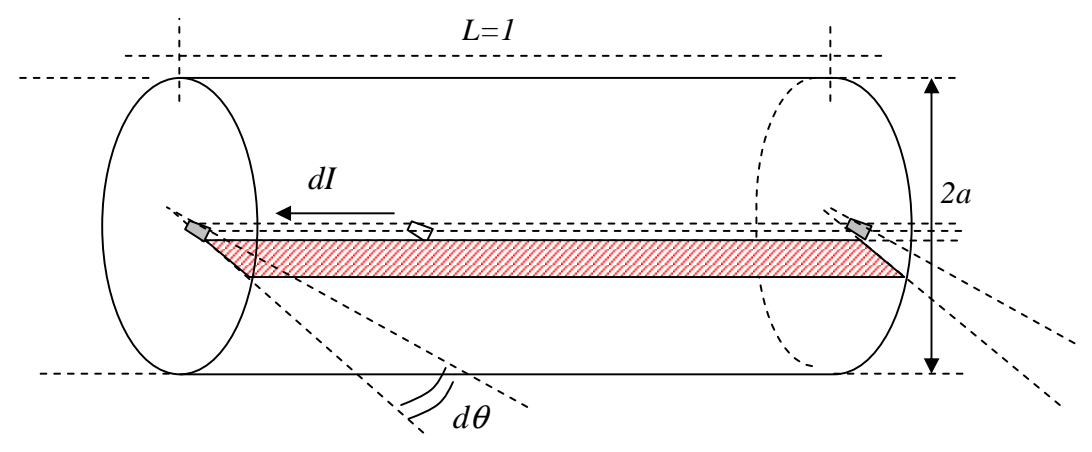

Figura 169. Elemento unitario

Dado que tenemos corriente distribuida comenzaremos definiendo el flujo enlazado por un elemento de corriente *dI* según se muestra en la Figura 165. Para tener una mejor visualización del fenómeno, en la Figura 170 se muestra el detalle de la sección transversal del conductor

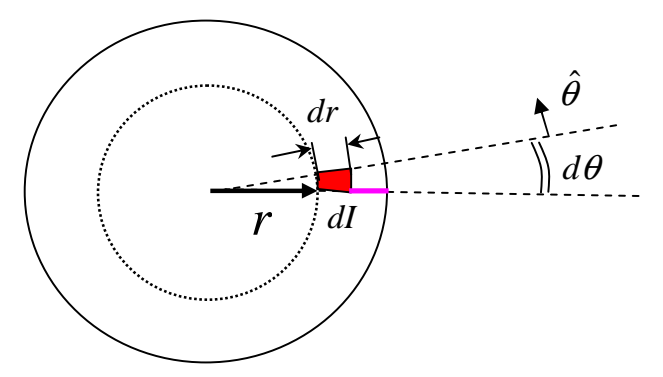

Figura 170. Corte transversal de elemento unitario

El flujo enlazado por el elemento de corriente *dI* se destaca por la superficie sombreada de la Figura 169. Aplicando la Ley circuital de ampere para la trayectoria circular de radio r de la Figura 170 se obtiene

$$
\oint \vec{H} \cdot d\vec{l} = I_r \implies 2\pi rH = J\pi r^2 \implies \vec{H} = \frac{I}{2\pi a^2} r \hat{\theta}
$$

Luego el campo magnético es

$$
\vec{B} = \frac{\mu_0 I}{2\pi a^2} r \hat{\theta}
$$

y el flujo enlazado en la superficie de largo unitario definida por el plano que va desde el radio *r* al radio *a* es

$$
\phi_r = \iint \vec{B} \cdot d\vec{s} = \iint \frac{\mu_0 I}{2\pi a^2} r \hat{\theta} \cdot dr dz \hat{\theta} = \frac{\mu_0 I}{4\pi a^2} (a^2 - r^2)
$$

Este flujo corresponde al flujo interior al conductor que es enlazado por el elemento *dI*. Como interesa caracterizar a todo el conductor, debemos obtener el valor medio de las contribuciones de todos los elementos de corriente, el cual está dado por

π

π

 $8\pi$   $8\pi$ 

$$
\phi_M = \frac{1}{S} \iint_S \phi_r ds = \frac{1}{\pi a^2} \int_{r=0}^a \int_{\theta=0}^{2\pi} \frac{\mu_0 I}{4\pi a^2} (a^2 - r^2) r d\theta dr
$$
  

$$
\phi_M = \frac{1}{\pi a^2} \int_{r=0}^a \int_{\theta=0}^{2\pi} \frac{\mu_0 I}{4\pi a^2} (a^2 - r^2) r d\theta dr = \frac{\mu_0 I}{2\pi a^4} \int_{r=0}^{r=a} (a^2 - r^2) r dr
$$
  

$$
\phi_M = \frac{\mu_0 I}{2\pi a^4} \int_{r=0}^{r=a} (a^2 - r^2) r dr = \frac{\mu_0 I}{2\pi a^4} (\frac{a^2 r^2}{2} - \frac{r^4}{4}) \Big|_{r=0}^{a} = \frac{\mu_0 I}{2\pi a^4} \frac{a^4}{4}
$$
  

$$
\phi_M = \frac{\mu_0 I}{2\pi a^4} \Rightarrow L_M = \frac{\mu_0}{2\pi a^4}
$$

Finalmente

#### **7.2 CORRIENTE DE DESPLAZAMIENTO**

La cuarta ecuación de Maxwell nos dice que

$$
\nabla \times \vec{H} = \vec{J} \tag{7.19}
$$

y tomando la divergencia a ambos lados tenemos

$$
\nabla \cdot (\nabla \times \vec{H}) = \nabla \cdot \vec{J} \tag{7.20}
$$

Pero el lado izquierdo es una identidad matemática  $\nabla \cdot (\nabla \times A) = 0$  $\overline{\cdot}$ ∀ vector A. Luego esto fuerza a que  $\nabla \cdot \mathbf{J} = 0$ .<br>پ , sin embargo, la ecuación de continuidad vista anteriormente nos dice que

$$
\nabla \cdot \vec{J} + \frac{\partial \rho}{\partial t} = 0 \tag{7.21}
$$

Tenemos por lo tanto una contradicción que debemos resolver.

Se encuentra experimentalmente que en una región del espacio Ω en donde no hay corrientes pero se tiene un campo eléctrico variable en el tiempo se cumple

$$
\nabla \times \vec{H} = \frac{\partial \vec{D}}{\partial t}
$$
 (7.22)

Así, el término *t D* ∂ ∂  $\overline{a}$ debe sumarse a la 4ª ecuación, lo que conduce finalmente a:

$$
\nabla \times \vec{H} = \vec{J} + \frac{\partial \vec{D}}{\partial t}
$$
 (7.23)

Esta es la **4ª ecuación de Maxwell**.

El término *t D* ∂ ∂  $\overline{a}$ se conoce como corriente de desplazamiento.

Notar que al tomar la divergencia de esta ecuación reproducimos la ecuación de continuidad

$$
\nabla \cdot (\nabla \times \vec{H}) = \nabla \cdot \vec{J} + \frac{\partial \overline{\nabla} \cdot \vec{D}}{\partial t}
$$
\n
$$
\Rightarrow 0 = \nabla \cdot \vec{J} + \frac{\partial \rho}{\partial t}
$$
\n(7.24)

17

#### **EJEMPLO 37**

Se tiene un condensador de placas planas de área 5 cm″ y separación entre placas de 3mm. Si se le aplica una divergencia de potencial de ∆*V=50sin1000t[V]* a las placas se pide:

- a) calcular los campos *E*  $\overline{a}$  y *D* l<br>=
- b) calcular la corriente de desplazamiento
- c) calcular la corriente que sale de la fuente

Solución

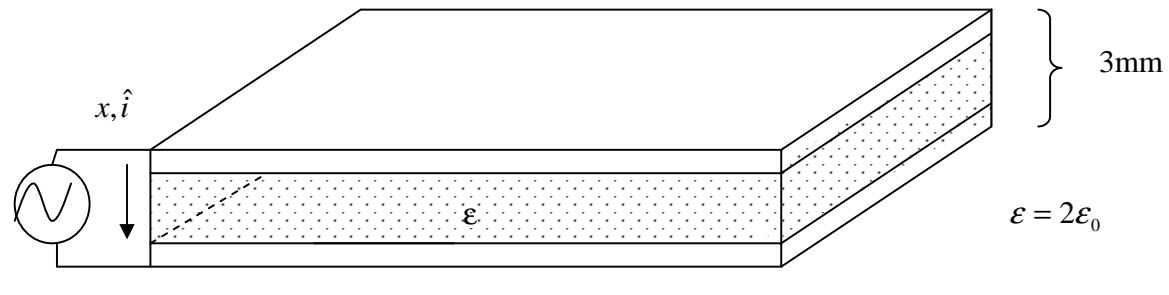

```
∆V=50sin(100t)[V]
```
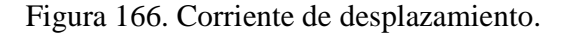

a)

<sup>∆</sup>*V=50sin(100t)[V]* 

ε=2ε<sup>0</sup>

$$
El = \nabla V \Rightarrow \vec{E} = \frac{50}{0.003} \sin(1000t) = \frac{5}{3} \times 10^4 \sin(1000t) \hat{i} [V/m]
$$

$$
\vec{D} = \varepsilon \vec{E} = 2\varepsilon_0 \frac{5}{3} \times 10^4 \sin(1000t) = \frac{\varepsilon_0 \times 10^5}{3} \sin(1000t) \hat{i}
$$

b)luego la corriente de desplazamiento es *t*  $J_D = \frac{\partial \bar{D}}{\partial t}$  $=\frac{1}{9}$ 

$$
\Rightarrow J_D = \frac{10^8 \times \varepsilon_0}{3} \cos(1000t)
$$

$$
= \frac{10^8}{3} \times \frac{10^{-9}}{36\pi} \cos(1000t) = \frac{10^{-1}}{102\pi} \cos(1000t)
$$
  

$$
\therefore \bar{J}_D \approx \frac{10^{-3}}{\pi} \cos(1000t)
$$

c)

$$
I = \frac{dQ}{dt} \qquad \text{pero Q=CV}
$$
  
\n
$$
I = C \frac{dV}{dt} \qquad C = \frac{A}{d} \varepsilon
$$
  
\n
$$
I = \frac{A\varepsilon}{d} 50 \times 1000 \cos(1000t)
$$
  
\n
$$
I = \frac{5 \times 10^{-4}}{3 \times 10^{-3}} \cdot 2 \cdot \frac{10^{-9}}{36\pi} \cdot 50 \cdot 1000 \cos(1000t)
$$
  
\n
$$
I = 5 \times 10^{-4} \times \frac{10^{2} \times 10^{3} \times 10^{-9}}{3 \times 10^{-3} \times 36\pi} \cos(1000t)
$$
  
\n
$$
I = 5 \times 10^{-4} \cdot \frac{10^{-1}}{102\pi} \cos(1000t)
$$
  
\n
$$
I = (5 \times 10^{-4}) \frac{10^{-3}}{\pi} \cos(1000t)
$$

Notar que  $I = J_D A$ 

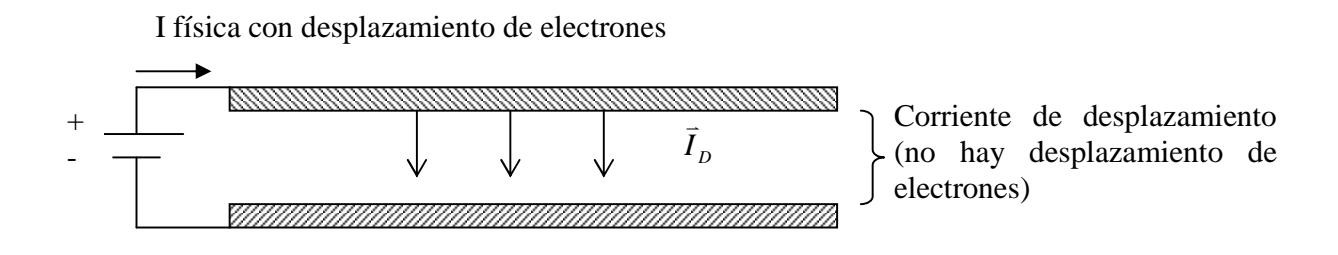

Figura 167.Corriente de desplazamiento en condensador.

# **7.3. ENERGÍA ELECTROMAGNÉTICA**

## 7.3.1 Energía del Campo Electromagnético

Tomando el producto de las ecuaciones de Maxwell y campos tenemos

$$
\nabla \times \vec{H} = \vec{J} + \frac{\partial \vec{D}}{\partial t} \qquad \qquad / \vec{E} \, .
$$

$$
\nabla \times \vec{E} = -\frac{\partial \vec{B}}{\partial t} \qquad \qquad / \vec{H} \, .
$$

Con ello,

$$
\vec{E} \cdot (\nabla \times \vec{H}) = \vec{E} \cdot \vec{J} + \vec{E} \cdot \frac{\partial \vec{D}}{\partial t}
$$
\n
$$
\vec{H} \cdot (\nabla \times \vec{E}) = -\vec{H} \cdot \frac{\partial \vec{B}}{\partial t}
$$
\nRestando ambas ecuaciones

\n
$$
\vec{E} \cdot (\nabla \times \vec{H}) - \vec{H} \cdot (\nabla \times \vec{E}) = \vec{E} \cdot \frac{\partial \vec{D}}{\partial t} + \vec{H} \cdot \frac{\partial \vec{B}}{\partial t} + \vec{E} \cdot \vec{J} \quad (7.25)
$$

De las propiedades algebraicas sabemos que

$$
\nabla \times (\vec{E} \times \vec{H}) = (\nabla \times \vec{E}) \cdot \vec{H} - (\nabla \times \vec{H}) \cdot \vec{E}
$$

luego

$$
\nabla \times (E \times H) = -E \cdot \left(\frac{\partial D}{\partial t}\right) - H \cdot \left(\frac{\partial B}{\partial t}\right) - E \cdot \vec{J} \tag{7.26}
$$

Además,  $\overline{D} = \varepsilon \overline{E}$  $\vec{v}$   $\vec{v}$ y  $\overline{B} = \mu \overline{H}$ , y suponiendo medios homogéneos podemos escribir las derivadas como

$$
E \cdot \frac{\partial \vec{D}}{\partial t} + \vec{H} \cdot \frac{\partial \vec{B}}{\partial t} = \varepsilon E \cdot \frac{\partial \vec{E}}{\partial t} + \mu \vec{H} \cdot \frac{\partial \vec{H}}{\partial t} \quad (7.27)
$$
  
\n
$$
\vec{E} \cdot \frac{\partial \vec{D}}{\partial t} + \vec{H} \cdot \frac{\partial \vec{B}}{\partial t} = \varepsilon \frac{1}{2} \cdot \frac{\partial (\vec{E} \cdot \vec{E})}{\partial t} + \mu \frac{1}{2} \cdot \frac{\partial (\vec{H} \cdot \vec{H})}{\partial t}
$$
  
\n
$$
E \cdot \frac{\partial \vec{D}}{\partial t} + \vec{H} \cdot \frac{\partial \vec{B}}{\partial t} = \frac{1}{2} \cdot \frac{\partial (\vec{E} \cdot \vec{E})}{\partial t} + \frac{1}{2} \cdot \frac{\partial (\vec{H} \cdot \mu \vec{H})}{\partial t}
$$
  
\n
$$
\Rightarrow \vec{E} \cdot \frac{\partial \vec{D}}{\partial t} + \vec{H} \cdot \frac{\partial \vec{B}}{\partial t} = \frac{1}{2} \cdot \frac{\partial (\vec{E} \cdot \vec{D})}{\partial t} + \frac{1}{2} \cdot \frac{\partial (\vec{H} \cdot \vec{B})}{\partial t} \quad (7.28)
$$

**Reemplazando y ordenando** 

$$
\frac{1}{2}\frac{\partial}{\partial t}(\vec{E}\cdot\vec{D}+\vec{H}\cdot\vec{B}) = -\nabla\cdot(\vec{E}\times\vec{H}) - \vec{E}\cdot\vec{J} \quad (7.29)
$$

Tomemos la integral sobre un volumen Ω muy grande

$$
\Rightarrow \iiint_{\Omega} \frac{1}{2} \frac{\partial}{\partial t} (E \cdot \vec{D} + \vec{H} \cdot \vec{B}) dv = -\iiint_{\Omega} \nabla \cdot (E \times \vec{H}) dv - \iiint_{\Omega} E \cdot \vec{J} dv \quad (7.30)
$$
  
Sabemos que  $||E|| \propto \frac{1}{r^2}$ ,  $||\vec{H}|| \propto \frac{1}{r^2}$ ,  $ds \propto r^2$ , luego si  $\Omega \rightarrow \infty \Rightarrow$ 

 $\iiint \nabla \cdot (E \times H) dv = \iint (E \times H) \cdot ds \rightarrow$  $\scriptstyle{(V)}$ 0 *S V*  $E \times H$ ) $dv = \iint (E \times H) \cdot dx \rightarrow 0$ , y suponiendo que el espacio no varia con el tiempo  $\vec{E} \cdot \vec{D} + \vec{H} \cdot \vec{B} \, dv + \iint \vec{E} \cdot \vec{J} dv = 0$  (7.31)

$$
\Rightarrow \frac{\partial}{\partial t} \iiint_{\Omega} \frac{1}{2} (\vec{E} \cdot \vec{D} + \vec{H} \cdot \vec{B}) dv + \iiint_{\Omega} \vec{E} \cdot \vec{J} dv = 0 \tag{7.31}
$$

Esta expresión tiene la siguiente interpretación:

- $\bullet$   $\iiint \vec{E} \cdot \vec{J} dV$ Ω  $\Rightarrow$   $\Rightarrow$ es la potencia consumida por efecto joule, y
- $u = \frac{1}{2} (\vec{E} \cdot \vec{D} + \vec{H} \cdot \vec{B})$  $u = \frac{1}{2} (\bar{E} \cdot \bar{D} + \bar{H} \cdot \bar{B})$  $\overrightarrow{v}$  =  $\overrightarrow{v}$  = es la densidad de energía del sistema electromagnético (energía por unidad de volumen).

En ausencia de pérdidas joule se cumple

$$
U = \frac{1}{2} \iiint_{\Omega} (E \cdot D + H \cdot B) = cte \tag{7.32}
$$

En este caso  $\frac{\partial U}{\partial \theta} = 0$ *t*  $\frac{\partial U}{\partial \overline{v}} =$ ∂ , es decir la energía total del campo electromagnético (eléctrico y magnético) se conserva. Notar que si hay perdidas  $\frac{\partial U}{\partial \rho} < 0$ ∂ ∂ *t*  $\frac{U}{S}$  < 0, es decir, la energía disminuye debido a la potencia disipada por efecto Joule.

Notar que para el caso en que sólo hay campos magnéticos  $\vec{E} = \vec{D} = 0$ , por lo tanto la energía queda

$$
U = \frac{1}{2} \iiint_{\Omega} (H \cdot B) dv \quad (7.33)
$$

Para el caso en que tenemos sólo circuitos magnéticos, es común considerar la siguiente expresión de la energía en términos de la potencia:

$$
U = \int_{t_o}^{t} p(t)dt = \int_{t_o}^{t} v(t)i(t)dt \quad (7.34)
$$

Por otra parte, de la ley de Faraday-Lenz sabemos que el voltaje *v(t)* es igual al voltaje inducido, luego  $v(t) = \frac{\partial \Phi}{\partial t} \Rightarrow d\Phi = v(t)dt$  $=\frac{\partial \Phi}{\partial \phi}$ 

$$
U = \int_{\phi_o}^{\phi} i(t) d\Phi
$$
 (7.35)

Pero si sólo hay circuitos magnéticos, los podemos representar por inductancias. En este caso,  $\Phi = Li$  y podemos representar la energía como

$$
U = \int_{\phi_0}^{\phi} \frac{\Phi}{L} d\Phi = \frac{1}{2} \frac{\Phi^2}{L}, \text{ ó también } U = \frac{1}{2} \frac{\Phi^2}{L} = \frac{1}{2} Li^2 \quad (7.36)
$$

7.3.2 Fuerza sobre Materiales Magnéticos

Una aplicación muy importante de la energía es la determinación de la fuerza en circuitos magnéticos.

La fuerza que realiza un dispositivo magnético es igual a la diferencia de energía que produce el movimiento. Si llamamos *F* ic<br>= a la fuerza ejercida para provocar un desplazamiento *dl* ر<br>ب , entonces la variación de energía es

$$
-\vec{F} \cdot d\vec{l} = dU \quad (7.37)
$$

Así, una manera muy usada para determinar la fuerza es mediante la expresión:

$$
\vec{F} = -\frac{dU}{dl}\hat{l} \quad (7.38)
$$

Donde  $\hat{l}$  es el vector unitario que indica la dirección de la fuerza (sentido del desplazamiento).

#### *EJEMPLO 35*

Consideremos la configuración de la figura

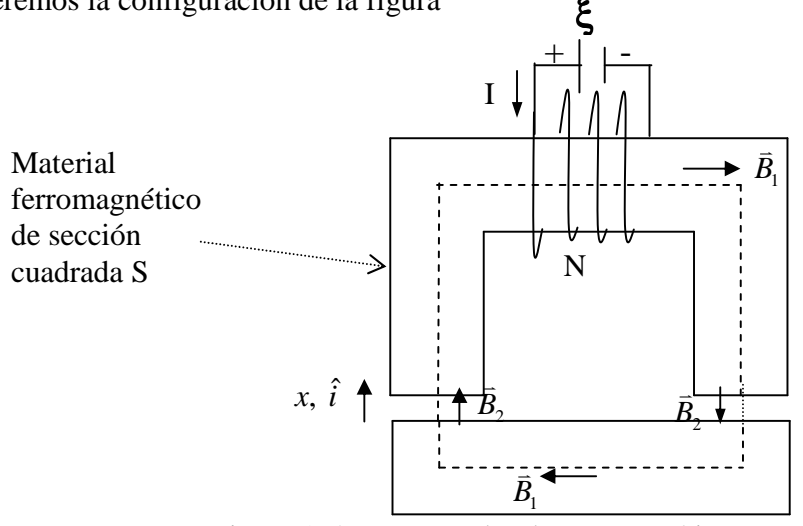

Figura 168. Fuerza sobre barra magnética.

#### **Solución:**

Supondremos que el campo magnético al interior del material ferromagnético es constante (la misma suposición realizada en el caso del Toroide), y que en la trayectoria  $c$  sólo tendremos campos constantes al interior del material  $(\bar{B}_1)$  y en el entrehierro  $(\bar{B}_2)$ .

Empleando la Ley Circuital de Ampere

$$
\oint \vec{H} \cdot d\vec{l} = I_{\text{total}}
$$

$$
\frac{B_1}{\mu_1} l_1 + \frac{B_2}{\mu_0} 2x = I_{total}
$$

Donde  $l_1$  es el largo medio del material ferromagnético. Si suponemos que  $\mu_1 \gg \mu_0$  (en la práctica la diferencia es del orden de 1000 en materiales ferromagnéticos), podemos aproximar

$$
\Rightarrow B_2 \approx \frac{\mu_0 NI}{2x}
$$

Si la estructura que contiene el conductor se mantiene fija y solo permitimos que se mueva la estructura horizontal una cantidad *dx*, la expresión de la fuerza es

$$
-\vec{F}\cdot dx\hat{i} = dU
$$

Pero la variación de energía sólo ocurre en el entrehierro, es decir, si llamamos

$$
u = \frac{1}{2}\vec{B}\cdot\vec{H}
$$

a la densidad de energía electromagnética en cada entrehierro (energía por unidad de volumen) entonces

$$
-\vec{F} \cdot d\vec{l} = 2 \left[ udv \right]
$$

$$
-\vec{F} \cdot d\vec{l} = dU = 2 \left[ \frac{1}{2} B \cdot H \cdot S \cdot dx \right]
$$

Usando la expresión  $\mu_{\scriptscriptstyle 0}$  $H = \frac{B}{v}$  y  $d\vec{l} = dx\hat{i}$ reemplazando se tiene

$$
F = -2\left(\frac{B^2S}{2\mu_0}\right)
$$

$$
F = -2\frac{B^2S}{2\mu_0}\hat{i}
$$

En términos de la variable de desplazamiento la fuerza es

$$
F = -2 \frac{(\mu_0 NI)^2 S}{(2x)^2 2\mu_0} \hat{i}
$$

$$
F = -\frac{\mu_0 (NI)^2 S}{4x^2} \hat{i}
$$

Así, el sistema tiende a levantar la parte inferior del circuito magnético. Esta fuerza se igualará a la fuerza de gravedad o al peso adicional que se desea levantar. Este es el principio de funcionamiento de un electroimán.

#### **EJEMPLO 39**

Un voltaje sinusoidal de 100 V (rms) y frecuencia 60 Hz es entregado al loop mostrado en la figura 129. El área A de cada polo es  $6.5 \times 10^{-4} m^2$ . La resistencia del cable y la reluctancia del acero serán ignoradas. ¿Cuál es el numero de vueltas requeridas por el contacto para crear una fuerza promedio de 4.5 newtons?

#### **Solución:**

Usaremos la expresión  $U = \frac{1}{2}Li^2$ 2  $U = \frac{1}{2}Li^2$  para representar la energía del sistema. Luego la expresión de la fuerza es

$$
f_e = \frac{\partial U(i, x)}{\partial x} = \frac{1}{2} i^2 \frac{dL}{dx}
$$

$$
L = N^2 \mu_0 \frac{A}{2x}
$$

Inductancia

![](_page_23_Figure_7.jpeg)

Figura 169. Electroimán simplemente excitado

Si x es pequeño (i.e.  $\dot{x} = 0$ entonces ahí no hay fuerza electromagnética causada por el movimiento) *dt*  $v = L \frac{di}{dt}$  y corriente  $i = \frac{V}{t} \sin \omega t$ *L*  $i = \frac{V}{\omega L} \sin \omega t$ ˆ  $=\frac{1}{x}$  sin $\omega t$ . De aquí en adelante e valor instantáneo de la fuerza electromagnética será

$$
f_e(t) = -\frac{\hat{V}^2}{\omega^2 N^2 \mu_0 A} \sin^2 \omega t
$$

La única variable es t y el valor promedio de  $sin^2 \omega t$  es 0.5. Por lo tanto el valor promedio de la fuerza desarrollada es

$$
f_{\text{eav}} = \frac{V^2}{\omega^2 N^2 \mu_0 A}
$$

La substitución de los datos dados en esta ecuación entregara el numero de vueltas N requeridas, el cual es 4380. Notar que la fuerza es independiente de la posición. Esto es porque el flujo en las posiciones aéreas están determinadas por el voltaje AC.

### **7.4. ONDAS ELECTROMAGNETICAS**

Consideremos las ecuaciones de Maxwell

$$
\nabla \cdot \vec{D} = \rho
$$

$$
\nabla \cdot \vec{B} = 0
$$

$$
\nabla \times \vec{E} = -\frac{\partial \vec{B}}{\partial t}
$$

$$
\nabla \times \vec{H} = \vec{J} + \frac{\partial \vec{D}}{\partial t}
$$

Si suponemos que estamos en el espacio vacío se tiene

$$
\vec{D} = \varepsilon_0 \vec{E} \qquad \qquad \vec{B} = \mu_0 \vec{H} \qquad \qquad \vec{J} = 0 \qquad \qquad \rho = 0
$$

por lo que el sistema queda:

$$
\nabla \cdot \vec{E} = 0 \tag{7.39}
$$

$$
\nabla \cdot \vec{H} = 0 \tag{7.40}
$$

$$
\nabla \times \vec{E} = -\mu_0 \frac{\partial \vec{H}}{\partial t}
$$
 (7.41)

$$
\nabla \times \vec{H} = \varepsilon_0 \frac{\partial \vec{E}}{\partial t}
$$
 (7.42)

tomando el rotor en (7.41) se tiene

$$
\nabla \times (\nabla \times \vec{E}) = -\mu_0 \nabla \times \left(\frac{\partial \vec{H}}{dt}\right)
$$
(7.43)

y usando la identidad  $\nabla \times (\nabla \times \overline{A}) = \nabla (\nabla \cdot \overline{A}) - \nabla^2 \overline{A}$  $\vec{v}$  v  $\vec{v}$   $\vec{v}$   $\vec$  $\nabla\times(\nabla\times\vec{A})\, = \nabla(\nabla\cdot\vec{A}) - \nabla^2$ 

$$
\Rightarrow \nabla \times (\nabla \times \vec{E}) = \nabla (\nabla \cdot \vec{E}) - \nabla^2 \vec{E}
$$

pero por (7.39)

$$
\nabla \cdot \vec{E} = 0 \Longrightarrow \nabla \times (\nabla \times \vec{E}) = -\nabla^2 \vec{E}
$$

26

por otro lado

$$
\nabla \times \left(\frac{\partial \vec{H}}{\partial t}\right) = \frac{\partial}{\partial t} \left(\nabla \times \vec{H}\right)
$$

y por (7.42)

$$
\Rightarrow \nabla \times \frac{\partial \vec{H}}{\partial t} = \frac{\partial}{\partial t} \left( \varepsilon_0 \frac{\partial \vec{E}}{\partial t} \right) = \varepsilon_0 \frac{\partial^2 \vec{E}}{\partial t^2} \quad (7.44)
$$

luego

$$
-\nabla^2 \vec{E} = -\mu_0 \varepsilon_0 \frac{\partial^2 \vec{E}}{\partial t^2} \quad (7.45)
$$

lo que podemos escribir como:

$$
\nabla^2 \vec{E} - \gamma^2 \frac{\partial^2 \vec{E}}{\partial t^2} = 0
$$
 (7.46)

Donde  $\gamma^2 = \mu_0 \varepsilon_0$ 

Eq. (7.46) es una ecuación de ondas con velocidad de propagación  $u = -\frac{1}{c}$ γ  $\frac{1}{c} = c$  donde c es la velocidad de la luz.

Recordar que  $\nabla^2 \vec{E} = \nabla^2 E_x \hat{i} + \nabla^2 E_y \hat{j} + \nabla^2 E_z \hat{k}$ y  $\nabla^2 E_i = \frac{\partial^2 E_i}{\partial x^2} + \frac{\partial^2 E_i}{\partial y^2} + \frac{\partial^2 E_i}{\partial z^2}$ 2 2 2 2  $\frac{2}{\mu}$   $\frac{\partial^2}{\partial x^2}$ *z E y E x*  $E_i = \frac{\partial^2 E_i}{\partial x^2} + \frac{\partial^2 E_i}{\partial y^2} + \frac{\partial^2 E_i}{\partial z^2}$  $+\frac{1}{9}$ ∂  $+\frac{1}{9}$ ∂  $\nabla^2 E_i = \frac{\partial^2 E_i}{\partial x_i^2} + \frac{\partial^2 E_i}{\partial y_i^2} + \frac{\partial^2 E_i}{\partial y_i^2}$  en cartesianas, por ello la ecuación ( 7.46 ) corresponde a tres ecuaciones ( una por cada componente) :

$$
\nabla^2 E_x - \gamma^2 \frac{\partial^2 E_x}{\partial t^2} = 0 \quad (7.47)
$$

$$
\nabla^2 E_y - \gamma^2 \frac{\partial^2 E_y}{\partial t^2} = 0
$$

$$
\nabla^2 E_z - \gamma^2 \frac{\partial^2 E_z}{\partial t^2} = 0
$$

cuya solución general tiene la forma :

$$
\vec{E}_i = \vec{E}_i \big( w \pm ut \big) \tag{7.48}
$$
\n
$$
w = x, y, z
$$

Estos campos corresponden entonces a una onda que se propaga con velocidad  $\gamma^1$ .

En forma análoga se encuentra que:

$$
\nabla^2 \vec{H} - \gamma^2 \frac{\partial^2 \vec{H}}{\partial t^2} = 0
$$
\n(7.49)

Por lo tanto, *E*  $\overline{a}$  y *H* l. son campos que se propagan como ondas viajeras a la velocidad

$$
u = \frac{1}{\gamma} = c \quad (7.50)
$$

la cual corresponde a la velocidad de la luz.

#### **7.5 Problemas Resueltos**

#### **PROBLEMA 1**

En la figura se muestra un Toroide delgado de sección circular, el cual posee un enrollado de N vueltas con una corriente I0. El alambre tiene una conductividad σ y diámetro D. Para este problema se pide determinar:

- a) El campo magnético al interior del Toroide.
- b) La inductancia equivalente L del enrollado.
- c) La resistencia equivalente R del enrollado.

![](_page_28_Figure_6.jpeg)

Figura P.7.1.1

#### **Solución:**

a) Toroide delgado  $\Rightarrow$  lo podemos "estirar"  $\Rightarrow$ 

![](_page_28_Figure_10.jpeg)

29

C.B.: 
$$
B_1 = B_2
$$
 (Normal)  $\Rightarrow$   $\boxed{\mu_1 H_1 = \mu_2 H_2}$  (2)  
\n(1), (2)  $\Rightarrow$   $\boxed{H_1 = NI_0 \cdot \frac{2}{\pi \cdot (a+b)} \cdot \frac{\mu_2}{\mu_1 + \mu_2}}$   $\land$   $\boxed{H_2 = NI_0 \cdot \frac{2}{\pi \cdot (a+b)} \cdot \frac{\mu_1}{\mu_1 + \mu_2}}$ 

Que son los campos magnéticos al interior del Toroide.

 $-$  Volumen  $\longrightarrow$ b) Necesitamos la energía magnética almacenada total.  $W_m = W_1 + W_2$  $\int_{1}^{1}$  1 2  $\pi^{2}(a+b)^{2} (\mu_{1}+\mu_{2})^{2}$  $^{2}I^{2}$   $^{12}$   $^{12}$   $^{2}$   $^{2}$ 1.  $\mu_2$ ,  $d_0 = \frac{\mu_1}{2}$ ,  $\frac{H_1}{2}$ ,  $\frac{H_2}{2}$  $1 - \gamma \int_1^{11} u v = \gamma \frac{1}{2} (a + b)^2 (b + c)^2$  $_1$   $\mu_2$ 4 2  $\frac{1}{v_1}$  2  $\pi^2(a+b)^2$   $(\mu_1+\mu_2)^2$  (2) (2)  $W_1 = \frac{\mu_1}{2} \cdot \left( H_1^2 \cdot dv \right) = \frac{\mu_1}{2} \cdot \frac{4N^2 I_0^2}{2(1-N^2)^2} \cdot \frac{\mu_2^2}{2} \cdot \pi \cdot \left( \frac{b-a}{2} \right)^2 \cdot \pi \cdot \left( \frac{a+b}{2} \right)$  $a + b$  $\frac{\mu_1}{2} \cdot \int H_1^2 \cdot dv = \frac{\mu_1}{2} \cdot \frac{4N^2 I_0^2}{2(1-N^2)^2} \cdot \frac{\mu_2^2}{2(N^2)^2} \cdot \pi \cdot \left(\frac{b-a}{2}\right)^2 \cdot \pi$  $\pi^2 (a+b)^2$   $(\mu_1 + \mu_2)$  $=\frac{\mu_1}{2}\cdot\int\limits_{V_1}H_1^2\cdot dv=\frac{\mu_1}{2}\cdot\frac{4N^2I_0^2}{\pi^2(a+b)^2}\cdot\frac{\mu_2^2}{(\mu_1+\mu_2)^2}\cdot\pi\cdot\left(\frac{b-a}{2}\right)^2\cdot\pi\cdot\left(\frac{a+b}{2}\right)$  $(\mu_{1} + \mu_{2})^{7}$  $(\mu_{1} + \mu_{2})^{\frac{1}{2}}$  $(b-a)^{2}$  $(\mu_{1} + \mu_{2})^{\frac{1}{2}}$  $\mu_2^2 = N^2 I_0^2 \cdot (b-a)^2$   $\mu_2 \cdot \mu_1^2 = N^2 I_0^2 \cdot (b-a)^2$  $(b-a)^{2}$  $(\mu_1 + \mu_2)$ <sup>2</sup>  $\cdot$   $(b-a)^2$ 2  $^{2}I^{2}$   $\mu^{2}$   $(h^{2})^{2}$ 2.  $\left[H^2, d_1\right] = \frac{\mu_2}{2}$ .  $\frac{4N}{2}$   $\frac{1}{2}$   $\frac{1}{2}$   $\frac{\mu_1}{2}$  $2 - 2$   $\int u_2^2 u v - 2 \int \frac{u^2}{(u+h)^2} (u + v)^2$  $_1$   $\mu_2$  $\mu_1 \cdot \mu_2$   $\mu_3 \cdot \mu_1 \cdot \mu_2 \cdot \mu_3$   $\mu_2 \cdot \mu_1 \cdot \mu_2 \cdot \mu_3$ 2  $A(a+b)$   $(x-a)^2$  $\mu_{1}^{m}$   $\mu_{1}^{m}$   $\mu_{2}^{m}$   $4 \cdot (a+b)$   $\mu_{1}^{m}$   $\mu_{2}^{m}$   $4 \cdot (a+b)$  $(2 L)^2 (L)^2$  $\frac{0}{(x+h)} \cdot \frac{\mu_1 \cdot \mu_2}{(\mu_1 + \mu_2)} = \frac{1}{2} \cdot L \cdot I_0^2$  $_1$   $\mu_2$ 1  $\mu_2$  $2\cdot (a+b)$   $(\mu_1$ 4 2  $\frac{1}{v_2}$  2  $\pi^2(a+b)^2 (\mu_1+\mu_2)^2$  (2) (2) 1  $4 \cdot (a+b)$   $(\mu_1 + \mu_2)$  2  $W_2 = \frac{\mu_2}{2} \cdot \int H_2^2 \cdot dv = \frac{\mu_2}{2} \cdot \frac{4N^2 I_0^2}{2(1N^2 \cdot k^2)} \cdot \frac{\mu_1^2}{2} \cdot \pi \cdot \left(\frac{b-a}{2}\right)^2 \cdot \pi \cdot \left(\frac{a+b}{2}\right)$  $a + b$  $N^2 I_0^2 \cdot (b-a)^2$   $\mu_2 \cdot \mu_1^2$   $N^2 I_0^2 \cdot (b-a)^2$ *W*  $a + b$   $(\mu_1 + \mu_2)^2$   $4 \cdot (a + b)$  $N^2 I_0^2 \cdot (b - a)$  $L \cdot I$  $a + b$  $N^2 \cdot (b - a)$ *L*  $a + b$  $\frac{\mu_2}{2} \cdot \int H_2^2 \cdot dv = \frac{\mu_2}{2} \cdot \frac{4N^2 I_0^2}{2(1-N^2)^2} \cdot \frac{\mu_1^2}{2} \cdot \pi \cdot \left(\frac{b-a}{2}\right)^2 \cdot \pi$  $\pi^2(a+b)^2$   $(\mu_1 + \mu_2)$  $\mu_1 \cdot \mu_2^2 = N^2 I_0^2 \cdot (b-a)^2 = \mu_2 \cdot \mu_1^2$  $(\mu_1 + \mu_2)^2$  4.  $(a+b)$   $(\mu_1 + \mu_2)$  $\mu_1 \cdot \mu_2$  $\mu_1 + \mu_2$  $\mu_1 \cdot \mu_2$  $\mu_{\scriptscriptstyle \text{I}}$  $=\frac{\mu_2}{2}\cdot\int\limits_{V_2} H_2^2\cdot dv=\frac{\mu_2}{2}\cdot\frac{4N^2I_0^2}{\pi^2(a+b)^2}\cdot\frac{\mu_1^2}{(\mu_1+\mu_2)^2}\cdot\pi\cdot\left(\frac{b-a}{2}\right)^2\cdot\pi\cdot\left(\frac{a+b}{2}\right)$  $\therefore W_m = \frac{\mu_1 \cdot \mu_2^2}{\mu_1 \cdot \mu_2^2} \cdot \frac{N^2 I_0^2 \cdot (b-a)^2}{\mu_2 \cdot \mu_1^2} + \frac{\mu_2 \cdot \mu_1^2}{\mu_2 \cdot \mu_2^2} \cdot \frac{N^2 I_0^2 \cdot (b-a)^2}{\mu_2 \cdot \mu_2^2}$  $+ \mu_2$ )<sup>2</sup> 4.  $(a+b)$   $(\mu_1 + \mu_2)^2$  4.  $(a+b)$  $=\frac{N^2I_0^2\cdot (b-a)^2}{(b-a)^2}\cdot \frac{\mu_1\cdot \mu_2}{(b-a)^2}=\frac{1}{2}\cdot L$  $\cdot$   $(a+b)$   $(\mu_1 +$  $\Rightarrow L = \frac{N^2 \cdot (b-a)^2}{2 \cdot (b-a)^2} \cdot \frac{\mu_1}{\mu_2}$  $\cdot$   $(a+b)$   $(\mu_1 + \mu_2)$ 

c) Una aproximación 
$$
\Rightarrow R = \frac{1}{\sigma} \cdot \frac{l \arg o}{\sec cion}
$$
  
\n
$$
\frac{l \arg o}{vuelta} = 2\pi \cdot \frac{b-a}{2} = \pi \cdot (b-a)
$$
\n
$$
\therefore \boxed{l \arg o = N \cdot \pi \cdot (b-a)} \quad y \quad \boxed{\text{Section} = \pi \cdot \left(\frac{b-a}{2}\right)^2 = \frac{\pi (b-a)^2}{4}}
$$
\n
$$
\Rightarrow R = \frac{1}{\sigma} \cdot \frac{N\pi \cdot (b-a)}{\pi \cdot (b-a)^2} \cdot 4 = \frac{4N}{\sigma \cdot (b-a)}
$$

#### **PROBLEMA 2**

El electroimán mostrado en la figura 2.23 es excitado por 2 fuentes de corrientes idénticas. Encuentre la fuerza de atracción entre los polos en términos de la corriente I y la geometría. Si la corriente fuera invertida en uno de los lados, ¿cuál será la fuerza entre los polos?

#### **Solución:**

Considere que el sistema será lineal suponiendo que la reluctancia del acero es despreciable. Fuerza electromagnética

![](_page_30_Figure_2.jpeg)

Profundidad central = d

Figura P.7.2.1

Entonces

$$
f_e = -\frac{\phi^2}{\mu_0 w d}
$$

De la ley circuital de Ampere y las direcciones de los mmfs  $H \cdot 2x = 2NI$ .

$$
H = \frac{B}{\mu} = \frac{\phi}{\mu}
$$

$$
\mu_0 \mu_0 wd
$$
  
Con lo cual  

$$
\phi = \frac{\mu_0 wd}{x} NI
$$
  
Consecuentemente  

$$
f_e = -\frac{\mu_0 wdN^2 I}{r^2}
$$

 $2 \mathbf{1}^2$ 

*x*

Consecuentemente  $f_e = -\frac{\mu_0 m u^2}{r^2}$ 

El signo negativo indica que es una fuerza de atracción.

#### **PROBLEMA 3**

Un cable coaxial tiene un dieléctrico con  $\varepsilon_r = 4$  el conductor interno tiene un radio de 1mm y el radio interno del conductor externo es de 5mm. Determine la corriente de desplazamiento entre los dos conductores por metros de longitud de cable para un voltaje aplicado  $V = 100 \cos(12\pi \times 10^6 t) [V]$ .

Hint: Considere  $C = \frac{2\pi \varepsilon l}{\ln(r_b/r_a)}$  $\ln (r_{\!{}_b}/r_{\!{}_a}$  $C = \frac{2\pi\epsilon l}{l}$  $r_{\rm b}/r_{\rm c}$  $=\frac{2\pi\varepsilon}{\sqrt{2\pi}}$ 

#### **Solución:**

Ocupando la indicación tenemos:

$$
C = \frac{2\pi\varepsilon_r \varepsilon_0 l}{\ln(5)}
$$
  
\n
$$
\frac{C}{l} = \frac{2\pi (4) \cdot 8,854 \cdot 10^{-12}}{\ln(5)} \cdot \frac{C}{l} = 1,3826 \cdot 10^{-10} \left[ \frac{F}{m} \right]
$$

Ahora, ya con la expresión para la capacidad, ocupamos la siguiente expresión para la corriente.

$$
\frac{I_d}{l} = \frac{C}{l} \frac{dV(t)}{dt} = -(1,38 \, 10^{-10}) \left( 12\pi \, 10^6 \right) \cdot 100 \sin \left( 12\pi \, 10^6 t \right)
$$
\n
$$
\frac{I_d}{l} = -0,520 \sin \left( 12\pi \, 10^6 t \right) \left[ \frac{A}{m} \right]
$$

#### **7.5 Problemas Propuestos**

#### **PROBLEMA 1**

Por la bobina infinitamente larga de la figura circula una corriente  $I(t) = \alpha t$ . En el exterior de la bobina a una distancia r(t) del eje hay un electrón con velocidad  $V(t)$  $\bar{\mathcal{L}}$ . Se pide encontrar la fuerza que actúa sobre el electrón en un instante arbitrario.

![](_page_32_Figure_3.jpeg)

Figura PP.7.1

#### **PROBLEMA 2**

Un capacitor con aire como dieléctrico tiene placas que miden cada una de ellas  $1 \text{cm}^2$  de área y están separadas a 0.1mm de distancia. Encuentre la corriente de desplazamiento para un voltaje aplicado de  $100\sin(\pi \cdot 10^6 t)$ [V].

# **CAPITULO 8. CORRIENTE ALTERNA**

#### **8.1 Elementos circuitos RLC**

Hasta el momento hemos visto tres elementos básicos de circuitos, resistencia, condensadores e inductancias. La simbología usada para designarlos se muestra a continuación:

![](_page_33_Figure_3.jpeg)

Figura 172. Inductancia.

Análogamente, para la inductancia 2  $L = \frac{\mu NS}{2}$ *R*  $\mu$  $=\frac{\mu_{1}}{2\pi R}$  (8.6), y se cumple  $\phi = Li$  (8.7). Con ello la fem inducida es  $\frac{\partial \psi}{\partial t} = V_A - V_B$  $= V_A -$ ∂ ∂φ *dt*  $\Rightarrow V = L \frac{di}{I}$  (8.8)

#### **8.2 Circuitos RLC**

Los elementos RLC pueden unirse y combinarse de muchas formas para formar circuitos. Tomemos por ejemplo el caso de la Figura.

![](_page_35_Figure_2.jpeg)

Figura 173. Circuito RLC.

Las ecuaciones que describen las corrientes y voltajes son:

$$
V_0 = V_{R1} + V_C
$$
  
\n
$$
V_C = V_{R2} + V_L
$$
  
\n
$$
V_0 = R_1 I_1 + V_C
$$
  
\n
$$
V_0 = R_2 I_2 + L \frac{dI_2}{dt}
$$
  
\n
$$
V_C = R_2 I_2 + L \frac{dI_2}{dt}
$$
  
\n
$$
V_C = R_2 I_2 + L \frac{dI_2}{dt}
$$
  
\n
$$
V_C = R_2 \frac{dI_2}{dt} + L \frac{d^2I_2}{dt^2}
$$
  
\n
$$
I_3 = C \frac{dV_C}{dt}
$$
  
\n
$$
I_1 - I_2 = C \frac{dV_C}{dt}
$$
  
\n
$$
V_0 = R_1 I_1 + R_2 I_2 + L \frac{dI_2}{dt}
$$
  
\n
$$
V_0 = R_1 I_1 + R_2 I_2 + L \frac{dI_2}{dt}
$$
  
\n
$$
V_0 = R_1 [I_2 + R_2 C \frac{dI_2}{dt} + LC \frac{d^2I_2}{dt^2}] + R_2 I_2 + L \frac{dI_2}{dt}
$$
  
\n
$$
\Rightarrow V_0 = (R_1 + R_2)I_2 + (R_1 R_2 C + L) \frac{dI_2}{dt} + R_1 LC \frac{d^2I_2}{dt^2}
$$

Esta es una ecuación de segundo orden, por lo tanto se requieren 2 condiciones iniciales para resolverla. Estas condiciones viene dadas por el voltaje inicial en el condensador y por la corriente inicial en la inductancia.

#### **8.3 Corrientes alternas**

Consideremos el siguiente circuito:

![](_page_36_Figure_2.jpeg)

Figura 174. Circuito RC con fuente alterna.

En este circuito la fem o fuente de voltaje es sinusoidal. Las corrientes que se generarán en estado estacionario también tendrán forma sinusoidal (según veremos), por ello a estos circuitos se les denomina Circuitos de Corriente Alterna o CA.

Para el circuito de la figura las ecuaciones que lo describen son

$$
V_M \cos wt = RI + V_c
$$
  
\n
$$
I = I_c = C \frac{dV_c}{dt}
$$
  
\n
$$
V_M \cos wt = RC \frac{dV_c}{dt} + V_c
$$
  
\nSolution Homogénea  
\n
$$
RC + D = 0 \Rightarrow D = -RC
$$
  
\n
$$
V_{CM}(t) = Ke^{-RCt}
$$
  
\nSolution Particular  
\n
$$
V_{CP}(t) = V_{CM} \cos(wt + \varphi)
$$
  
\n
$$
\Rightarrow V_{CM}, \varphi \text{ se determina reemplazando en (1)}
$$
  
\n
$$
\Rightarrow V_C(t) = Ke^{-RCt} + V_{CM} \cos(wt + \varphi)
$$
  
\n
$$
V_C(t = 0) = 0 \Rightarrow K + V_{CM} \cos \varphi = 0
$$

∴ solución de régimen permanente, cuando t→∞ es de la forma

$$
V_C(t) = V_{CM} \cos(wt + \varphi) \quad (8.9)
$$

Así, es necesario resolver en general una ecuación diferencial, cuyo orden depende del número de condensadores e inductancias que tenga el circuito. Sin embargo, debido a que las soluciones de régimen permanente son sinusoidales se recurre a una transformada para simplificar los cálculos según veremos a continuación.

## **8.4 Transformada Fasorial**

Se acostumbra usar una transformada fasorial sobre este tipo de funciones:

$$
F\{V_{C}(t)\} = V_{CM}e^{j\phi}\underline{\Delta}\stackrel{0}{V}_{C} \implies F^{-1}\{V_{CM}e^{j\phi}\} = V_{CM}\cos(wt+\varphi) \tag{8.10}
$$

luego si aplicamos F a ambos lados de la ecuación diferencial del circuito de la Figura 125

$$
F\{V_M \cos wt\} = F\left\{RC\frac{dV_c}{dt} + V_c\right\} (8.11)
$$

se puede demostrar que F es lineal y biyectiva

$$
\Rightarrow F\left\{RC\frac{dV_C}{dt} + V_C\right\} = RCF\left\{\frac{dV_C}{dt}\right\} + F\left\{V_C(t)\right\} (8.12)
$$

$$
F\left\{\frac{dV_C}{dt}\right\} = F\left\{V_{CM}(-w)\sin(wt + \varphi)\right\}
$$

$$
F\left\{\frac{dV_C}{dt}\right\} = F\left\{V_{CM}(-w)\cos(wt + \varphi - \frac{\pi}{2})\right\}
$$

$$
F\left\{\frac{dV_C}{dt}\right\} = -wV_{CM}e^{j(\varphi - \pi/2)}
$$

$$
F\left\{\frac{dV_C}{dt}\right\} = -we^{\frac{j\pi}{2}}V_{CM}e^{j\varphi}
$$

$$
\therefore F\left\{\frac{dV_C}{dt}\right\} = -jwV_{CM}e^{j\varphi}
$$
 (8.13), luego la ecuación queda

$$
V_M e^{j0} = RCjwV_C^0 + V_C^0 \Rightarrow V_C^0 = \frac{V_M}{1 + jwRC}
$$
 (8.14)

Concepto de Impedancia

• para resistencia

$$
V = RI \Rightarrow F(V) = RF(I)
$$

$$
\stackrel{0}{V} = R \stackrel{0}{I} \implies Z \stackrel{0}{\equiv} \frac{V}{I} = R \ (8.15)
$$

• para condensadores

$$
I_C = C \frac{dV_C}{dt}
$$

$$
F(I_C) = CF \left(\frac{dV_C}{dt}\right)
$$

$$
\int_{C}^{0} = Cjw\bigg|_{C}^{0} \Rightarrow Z = \frac{1}{jwC} \quad (8.16)
$$
  
condensador

- 
- para inductancias

$$
V_{L} = L \frac{dI_{L}}{dt}
$$
  
\n
$$
F[V_{L}] = LF \left[ \frac{dI_{L}}{dt} \right]
$$
  
\n
$$
V_{L} = LjwI_{L} \implies Z = jwL
$$
 (8.17  
\ninductancia

![](_page_38_Figure_7.jpeg)

Figura 175. Representación fasorial

![](_page_38_Figure_9.jpeg)

(8.17) Figura 176. Representación fasorial.

Así, para el ejemplo visto anteriormente

![](_page_38_Figure_12.jpeg)

Figura 177. Representación fasorial.

$$
\stackrel{0}{V} = \stackrel{0}{V_R} + \stackrel{0}{V_C} \quad (8.18)
$$
\n
$$
\stackrel{0}{V_R} = \stackrel{0}{R}\stackrel{0}{I} \quad (8.19)
$$

$$
\vec{V} = \left(R + \frac{1}{jwC}\right)^0 \quad (8.20) \qquad \vec{V}_C = \frac{I}{jwC} \quad (8.21)
$$
\n
$$
\therefore \vec{I} = \frac{\vec{V}}{R + \frac{1}{jwC}} = \frac{jwC\vec{V}}{1 + jwRC}
$$
\n
$$
\Rightarrow \text{si }\vec{V} = Ve^{j0} \Rightarrow \vec{I} = \frac{jwCV}{1 + jwRC}
$$
\n
$$
\vec{I} = Ie^{j\varphi} \qquad , \qquad I = \frac{wC|V|}{[1 + (wRC)^2]^{1/2}}
$$

 $\varphi = 90^\circ - \tan^{-1} wRC$ 

∴

$$
i(t) = I\cos(wt + \varphi)
$$

#### **8.5 Problemas Resueltos**

#### PROBLEMA 1

En el circuito de la siguiente figura, el interruptor S1 ha estado abierto desde *t* = −∞ hasta  $t = 0$ .

Se pide lo siguiente:

- a) Calcular el voltaje  $V_c$  del condensador y la corriente  $I_L$ , para  $t < 0$ .
- b) En *t* = 0 se cierra S1. Calcule las corrientes y tensiones en los distintos elementos en  $t = 0^+$  y en  $t = \infty$ .
- c) Se reemplaza la inductancia L por un interruptor S2. Suponga que ambos interruptores han estado abiertos desde *t* = −∞ hasta *t* = 0 . En *t* = 0 se cierra S1. En  $t = t_1$  se abre S1. En  $t = t_2$  se cierra S2, para abrirse en  $t = t_3$
- d) Para  $t > t_3$  se dejan ambos interruptores abiertos. Calcule el voltaje  $V_c = V_c(t)$  a través del condensador.

![](_page_40_Figure_8.jpeg)

Figura P.8.1.1

#### **Solución.**

- a) Es evidente que para  $t < 0$ ,  $V_c = I_L = 0$ , ya que la fuente de voltaje  $\varepsilon_0$  está desconectada.
- b) Para calcular las corrientes y voltajes en  $t = 0^+$  y  $t = \infty$ , basta observar que se cumple lo siguiente:

$$
v_R = Ri_R
$$
  

$$
i_c = C \frac{dv_c}{dt}
$$
  

$$
v_L = L \frac{di_L}{dt}
$$

En  $t = 0^-$  se cumple :

$$
v_c(0^-) = 0
$$
  

$$
i_L(0^-) = 0
$$

Lo que quiere decir que antes de cerrarse S1 no hay corriente por la inductancia, y el condensador tiene voltaje nulo por no poder tomar carga. Entonces, por continuidad de voltaje y corriente se observa que en  $t = 0^+$ :

$$
v_c(0^+) = 0
$$
  

$$
i_L(0^+) = 0
$$

Luego, se concluye que el circuito para  $t = 0^+$  se comporta como el siguiente:

![](_page_41_Figure_6.jpeg)

Figura P.8.1.2

Como  $i_L(0^+) = 0$ , entonces debe cumplirse que  $i_{R_2}(0^+) = 0$ , ya que obviamente la caida de tension  $v_{R_2}(0^+) = 0$ las corrientes son las mismas para cualquier tiempo. Como la corriente por  $R_2$  es cero,

Además, por leyes de voltaje de Kirchoff se cumple que :

$$
v_{R_2} + v_L = 0
$$
, para  $t = 0^+, \Rightarrow v_L(0^+) = 0$ 

Finalmente, también de la figura se ve que:

$$
v_{R_1}(0^+) = \varepsilon_0
$$
  

$$
i_{R_1}(0^+) = \frac{\varepsilon_0}{R_1}
$$

En  $t = \infty$  sabemos que el circuito ha pasado por su período transiente, y está en régimen permanente; todas las corrientes y los voltajes deben ser constantes; esto dice de inmediato que:

$$
i_c(\infty) = 0
$$
  

$$
V_L(\infty) = 0
$$

Por lo tanto, el circuito se comporta como el siguiente:

![](_page_42_Figure_6.jpeg)

Figura P.8.1.3

Luego,

$$
i_{R_1} = i_{R_2} = i_L = \frac{\varepsilon_0}{R_1 + R_2}
$$
  

$$
V_c = V_{R_2} = \frac{\varepsilon_0 R_2}{R_1 + R_2}
$$
  

$$
V_{R_1} = \frac{\varepsilon_0 R_1}{R_1 + R_2}
$$

c) El circuito que interesa en este punto es:

![](_page_43_Figure_2.jpeg)

Para 
$$
-\infty \le t \le 0
$$
,  $V_c = 0$ .  
Para  $0 \le t \le t_1$ , al estar cerrado S1, la parte relevante del circuito es :

![](_page_43_Figure_4.jpeg)

Luego,

 $0 = R_i \frac{di}{dt} + \frac{dV_c}{dt} = R_i \frac{di}{dt} + \frac{i}{C} \Rightarrow i = i_0 e^{-t/R_i C}$  $\varepsilon_{0} = R_{1}i + V_{c}$ Derivando, y como  $i_c = C \frac{dV_c}{dt}$ : *dt dt dt dt C*  $=R_1\frac{di}{dt}+\frac{dV_c}{dt}=R_1\frac{di}{dt}+\frac{i}{c}\Rightarrow i=i_0e^{-t}$ =

donde  $i_0$  es la corriente en el instante inicial  $t = 0$ ; es fácil ver que  $i_0 = \frac{c_0}{R}$ 1 *i R*  $=\frac{\mathcal{E}_0}{R}$ , pues:

$$
V_c(0^-) = V_c(0^-) = 0
$$

Luego, para  $0 \le t \le t_1$  se tiene que:

$$
V_c = \varepsilon_0 - R_1 i = \varepsilon_0 \left( 1 - e^{-\frac{t}{R_1 C}} \right)
$$

En  $t = t_1$ , se abre S2, abriéndose todo el circuito; luego no circula más corriente y el voltaje  $V_c(t_1)$  se mantiene durante todo el intervalo  $t_1 \le t \le t_2$ .

En  $t = t_2$  se cierra S2 y el condensador comienza a descargarse a través de  $R_2$ . Luego, el circuito relevante es el siguiente:

![](_page_44_Figure_8.jpeg)

Figura P.8.1.6

Aquí el condensador actúa como fuente, luego se deducen las siguientes ecuaciones:

$$
V_c = \frac{q}{C} = R_2 i,
$$

Derivando:

$$
\frac{dV_c}{dt} = R_2 \frac{di}{dt} \Rightarrow \frac{i}{C} = R_2 \frac{di}{dt}
$$

Luego;

$$
i(t) = i(t_2)e^{-\frac{t}{R_2C}} \Longrightarrow V_c = R_2i = V_c(t_2)e^{-\frac{t}{R_2C}}, t_2 \le t \le t_3
$$

En  $t = t_3$  se abre S2, quedando el condensador desconectado; por lo tanto para  $t \ge t_3$ , el voltaje  $V_c(t_3)$  se mantiene.

Gráficamente,  $V_c(t)$  es aproximadamente:

![](_page_45_Figure_8.jpeg)

## **PROBLEMA 2**

Calcular la potencia disipada en Watts por la resistencia  $R_3$  del siguiente circuito:

![](_page_46_Figure_2.jpeg)

![](_page_46_Figure_3.jpeg)

Datos:

 $R_{\scriptscriptstyle 1} = 1 [\Omega]$  $R_2 = 3[\Omega]$  $R_{1} = 2[\Omega]$  $C = 795 [\mu F]$  $L_1 = 3.18 [mH]$  $L_2 = 6.36 [mH]$ 

#### **Solución:**

La fuente de voltaje alterno produce un voltaje entre los puntos a-b que puede escribirse como:

$$
\mathcal{E}(t) = \mathcal{E}_0 \cos(\omega t)
$$

Si se supone que el voltaje de la fuente son 220 volts efectivos, se ve que:

$$
\varepsilon_0 = 220\sqrt{2} \text{ (Volts)}
$$

Además:

$$
\omega = 2\pi 50 \left[ \text{rad } \text{seg}^{-1} \right]
$$

La potencia disipada por la resistencia  $R_3$  que se pide calcular, es el valor medio de ésta, cuyo valor está dado por:

$$
P_{Disipada} = \langle P(t) \rangle = \frac{1}{2} R_3 I_0^2
$$

Donde  $I_0$  es la amplitud de la corriente que circula por la resistencia.

La resolución de problema se hará mediante fasores, recordando que las impedancias asociadas a los distintos elementos del circuito son:

Resistencia:  $Z_R = R$ Inductancia:  $Z_L = j\omega L$ Condensador:  $Z_c = \frac{1}{16}$  $=\frac{1}{j\omega C}$ 

Luego, el circuito queda reducido a:

![](_page_47_Figure_10.jpeg)

Figura P.8.2.2

Donde las impedancias respectivas son:

$$
Z_1 = 1 + j
$$
  
\n
$$
Z_2 = 3 - 4j
$$
  
\n
$$
Z_3 = 2 + 2j
$$
  
\nAdemas:  
\n
$$
\dot{\varepsilon}_0 = \varepsilon_0 = 220\sqrt{2}
$$

Las ecuaciones para las corrientes, dadas por la leyes de Kirchoff, son:

$$
0 = -\varepsilon_0 + (1+j)\dot{I}_1 + (2+2j)\dot{I}_3
$$
  
\n
$$
0 = (3-4j)\dot{I}_2 - (2+2j)\dot{I}_3
$$
  
\n
$$
0 = \dot{I}_1 - \dot{I}_2 - \dot{I}_3
$$

Cuya resolución para  $\dot{I}_3$  da:

$$
\dot{I}_3 = \frac{\dot{\mathcal{E}}_0}{1+j} \frac{3-4j}{11-10j} \Longrightarrow |\dot{I}_3|^2 = \frac{|\dot{\mathcal{E}}_0|^2}{2} \frac{25}{221} \Big[ Amp^2 \Big]
$$

Finalmente, la potencia disipada pedida es :

$$
P_{Disipada} = \frac{1}{2} R_3 | \dot{I}_3 |^2 \approx 5.5 [kW]
$$

#### **8.6 Problemas Propuestos**

#### **PROBLEMA 1**

En el siguiente circuito, dados los valores de los distintos elementos, calcular las corrientes  $I_1, I_2 \in I_3$ 

![](_page_49_Figure_3.jpeg)

#### **PROBLEMA 2**

En el circuito de la figura, calcule algebraicamente la corriente total entregada por la fuente, y la corriente y el voltaje en cada rama del circuito:

![](_page_49_Figure_6.jpeg)